# Basic Data Analysis

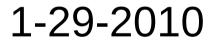

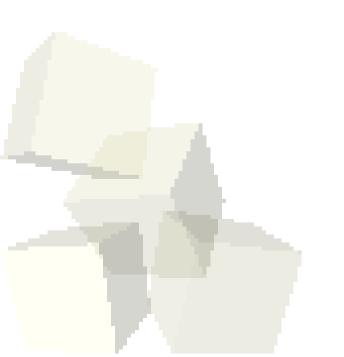

## **Opening Discussion**

- What did we talk about last class?
- Do you have any questions about the reading?
- Some data set sources
  - http://cdiac.ornl.gov/epubs/ndp/ushcn/ushcn.html
  - http://lwf.ncdc.noaa.gov/oa/climate/climatedata.html

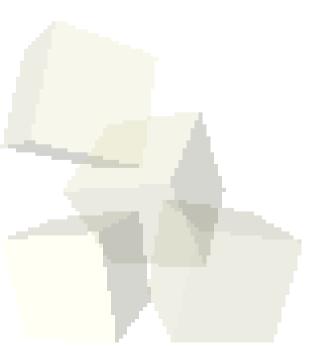

#### **Basic Stat Analysis**

- As you have already experienced, Matlab has a set of statistical analysis methods.
  - mean
  - max
  - min
  - std
  - cov covariance
  - corrcoef correlation coefficients
  - diff
  - sum
  - More on page 309

#### Basic Data Analysis

- Matlab also provides filtering functions that combine elements in arrays in various ways that you can specify.
- The filter function does linear combinations of elements in an array.

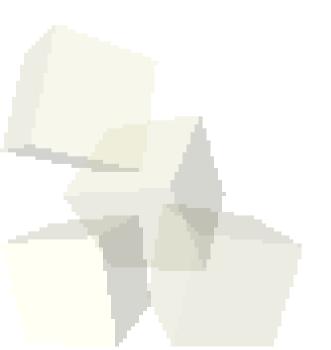

### Closing Remarks

- It's a while before we have anything due.
- Do you feel that we are going at a pace that you can keep up with?

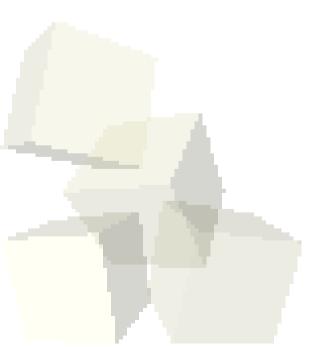